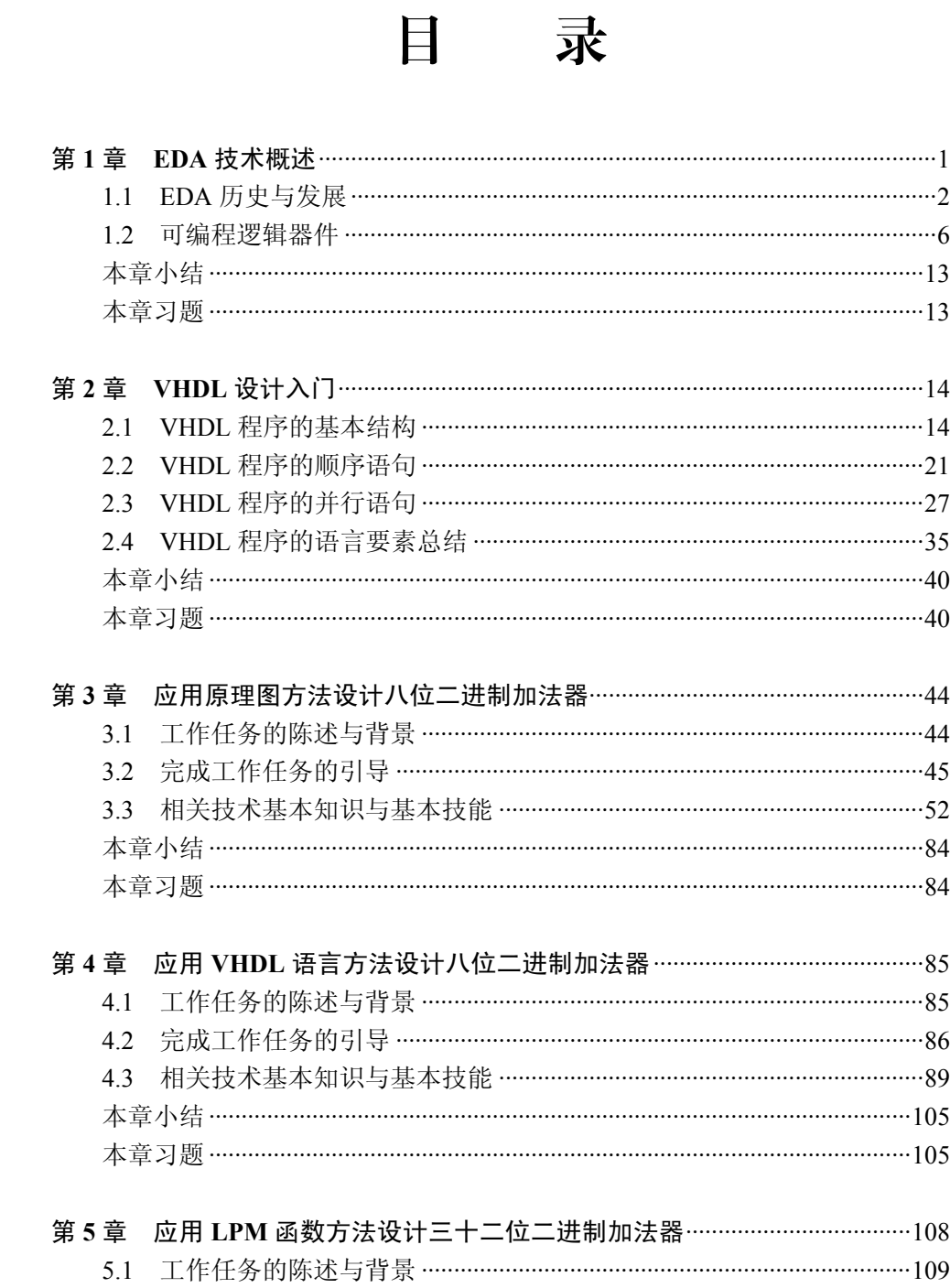

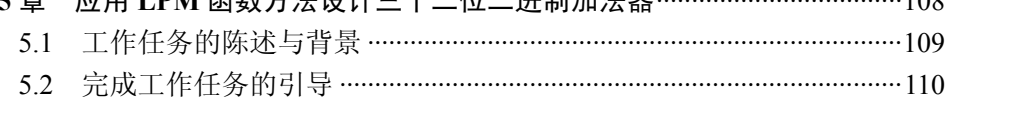

2 HDA技术

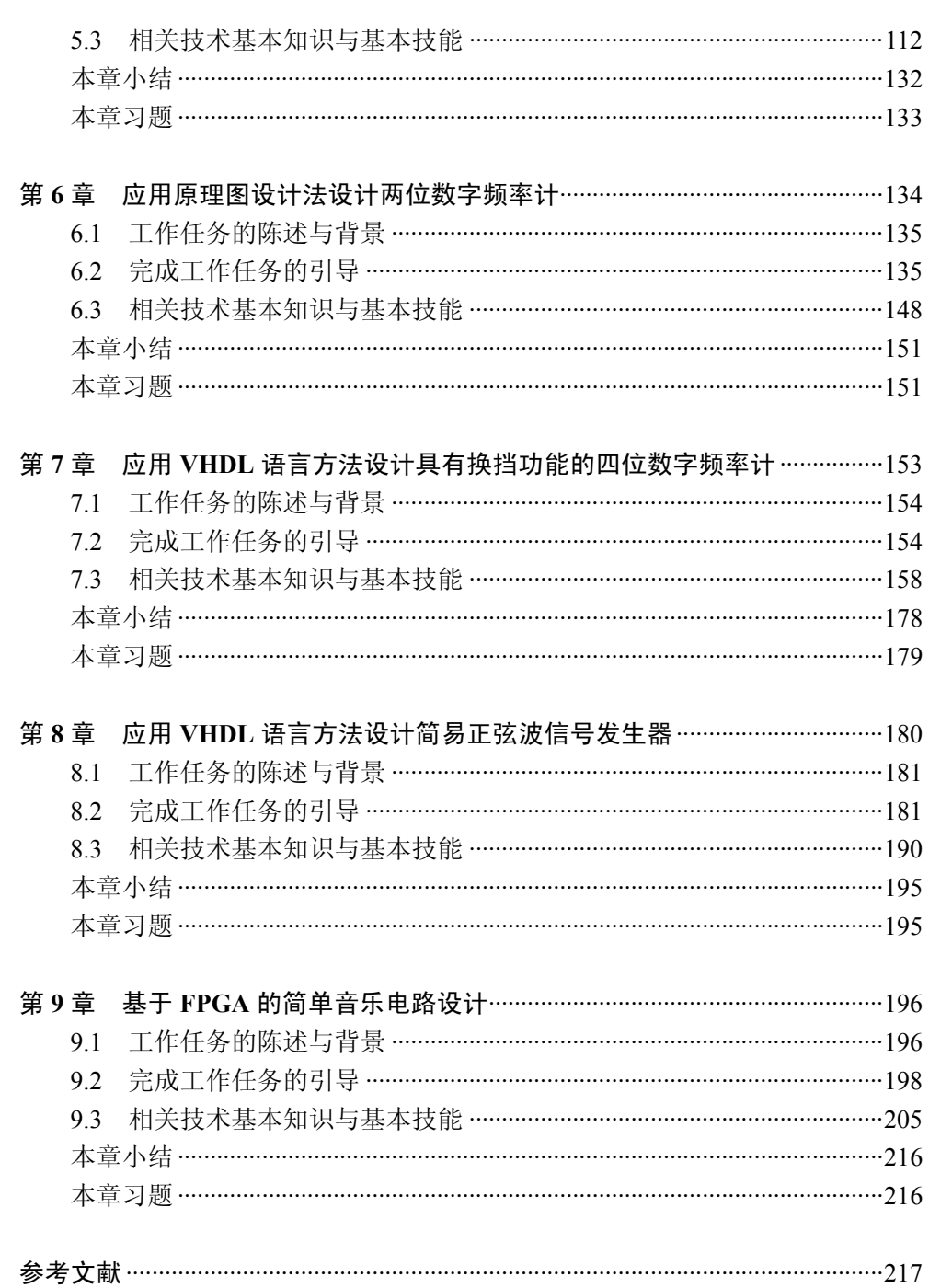